## SAP ABAP table RSR\_PREC\_QUEUE {Persistant Precalculation Queue}

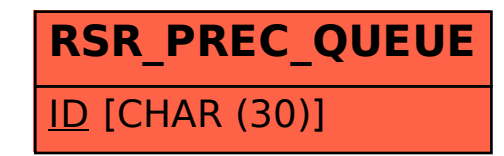